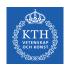

# Parallel Processing - MapReduce

Amir H. Payberah payberah@kth.se 2022-09-13

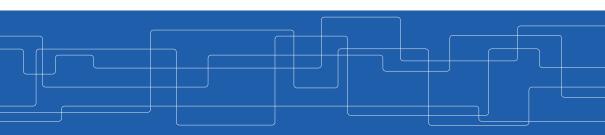

https://id2221kth.github.io

https://tinyurl.com/bdenpwc5

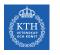

#### Where Are We?

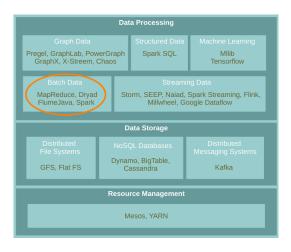

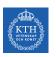

What do we do when there is too much data to process?

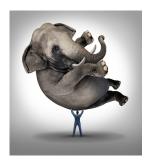

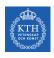

## Scale Up vs. Scale Out

- ► Scale up or scale vertically: adding resources to a single node in a system.
- ► Scale out or scale horizontally: adding more nodes to a system.

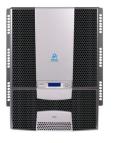

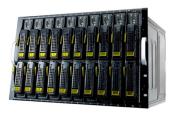

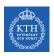

#### Taxonomy of Parallel Architectures

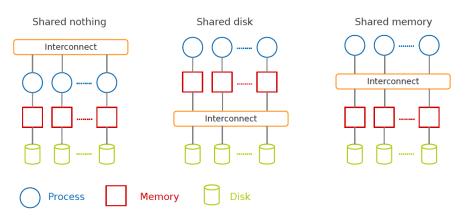

DeWitt, D. and Gray, J. "Parallel database systems: the future of high performance database systems". ACM Communications, 35(6), 85-98, 1992.

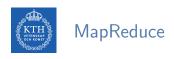

► A shared nothing architecture for processing large data sets with a parallel/distributed algorithm on clusters of commodity hardware.

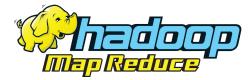

# KTH Challenges

- ► How to distribute computation?
- ▶ How can we make it easy to write distributed programs?
- ► Machines failure.

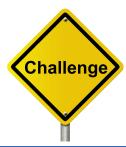

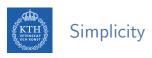

- ▶ MapReduce takes care of parallelization, fault tolerance, and data distribution.
- ► Hide system-level details from programmers.

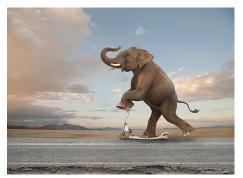

[http://www.johnlund.com/page/8358/elephant-on-a-scooter.asp]

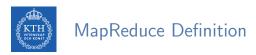

- ▶ A programming model: to batch process large data sets (inspired by functional programming).
- ► An execution framework: to run parallel algorithms on clusters of commodity hardware.

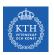

# Programming Model

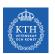

I'm glad I don't have to hunt for my food,

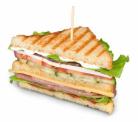

I don't even know where sandwiches live.

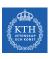

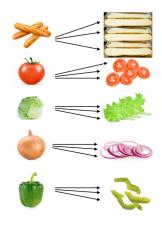

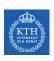

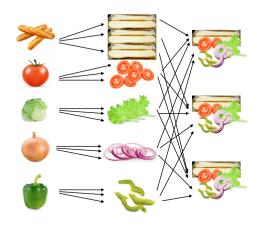

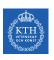

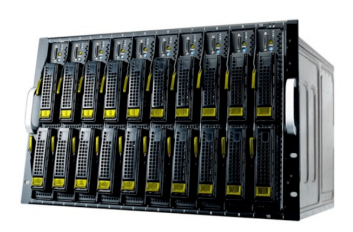

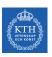

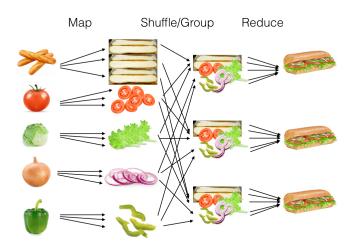

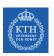

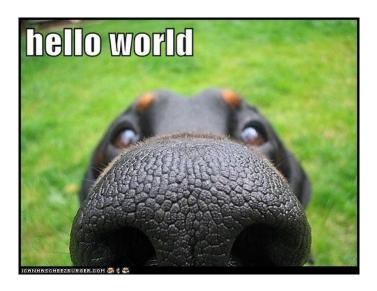

# Word Count

- ► Count the number of times each distinct word appears in the file
- ▶ If the file fits in memory: words(doc.txt) | sort | uniq -c

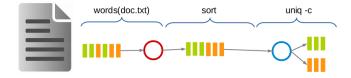

► If not?

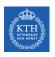

# Data-Parallel Processing (1/2)

► Parallelize the data and process.

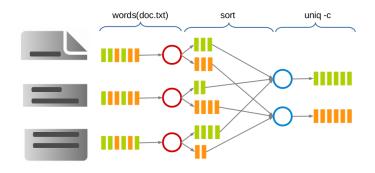

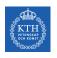

# Data-Parallel Processing (2/2)

#### ► MapReduce

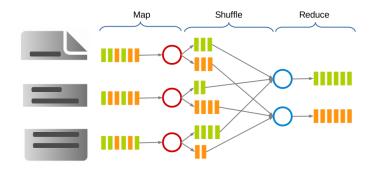

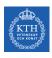

#### MapReduce Stages - Map

- ► Each Map task (typically) operates on a single HDFS block.
- ▶ Map tasks (usually) run on the node where the block is stored.
- ► Each Map task generates a set of intermediate key/value pairs.

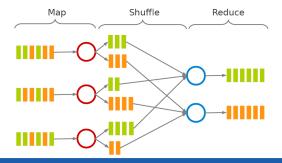

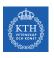

## MapReduce Stages - Shuffle and Sort

- ► Sorts and consolidates intermediate data from all mappers.
- ► Happens after all Map tasks are complete and before Reduce tasks start.

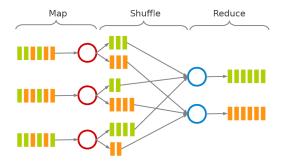

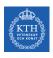

# MapReduce Stages - Reduce

- ► Each Reduce task operates on all intermediate values associated with the same intermediate key.
- Produces the final output.

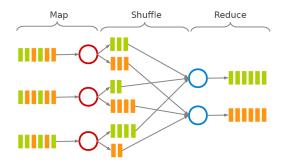

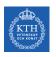

# MapReduce Data Flow (1/5)

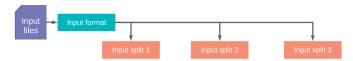

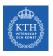

# MapReduce Data Flow (2/5)

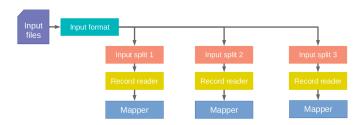

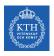

# MapReduce Data Flow (3/5)

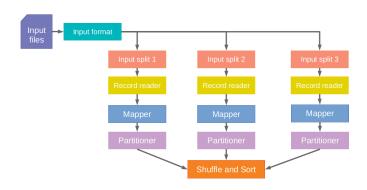

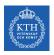

# MapReduce Data Flow (4/5)

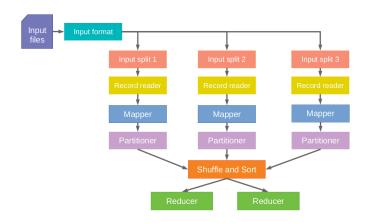

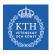

# MapReduce Data Flow (5/5)

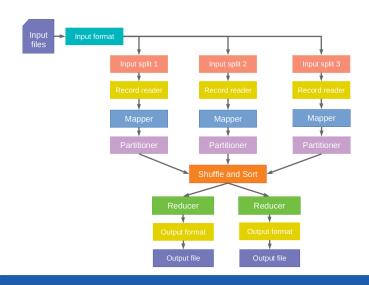

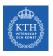

## Word Count in MapReduce

► Consider doing a word count of the following file using MapReduce

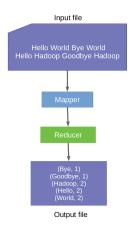

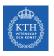

# Word Count in MapReduce - Map(1/2)

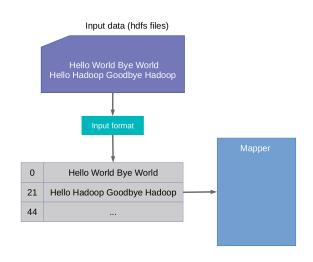

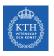

# Word Count in MapReduce - Map (2/2)

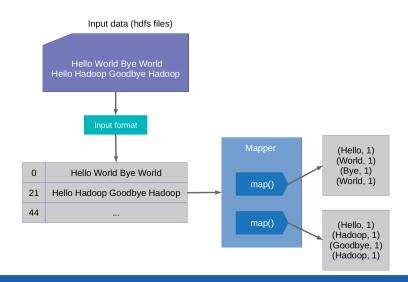

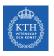

# Word Count in MapReduce - Shuffle and Sort (1/3)

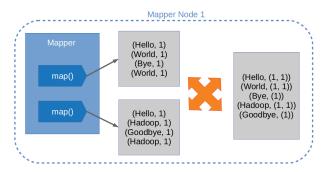

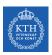

## Word Count in MapReduce - Shuffle and Sort (2/3)

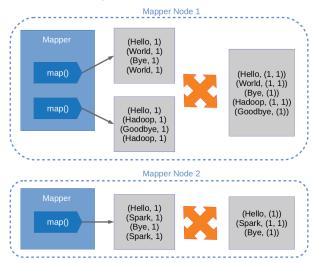

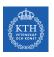

# Word Count in MapReduce - Shuffle and Sort (3/3)

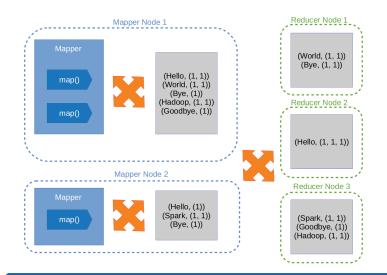

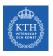

# Word Count in MapReduce - Reduce (1/2)

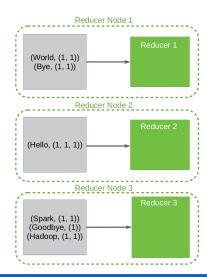

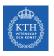

### Word Count in MapReduce - Reduce (2/2)

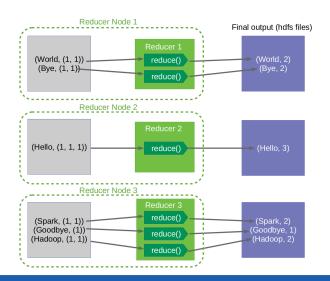

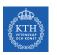

# Mapper

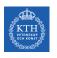

#### The Mapper

- ► Input: (key, value) pairs
- Output: a list of (key, value) pairs
- ► The Mapper may use or completely ignore the input key.
- ▶ A standard pattern is to read one line of a file at a time.
  - Key: the byte offset
  - Value: the content of the line

# The Mapper Example (1/3)

► Turn input into upper case

```
map(k, v) = emit (k.to_upper, v.to_upper)

(kth, this is the course id2221) \Rightarrow map() \Rightarrow (KTH, THIS IS THE COURSE ID2221)
```

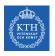

# The Mapper Example (2/3)

► Count the number of characters in the input

```
map(k, v) = emit (k, v.length)  (kth, \; this \; is \; the \; course \; id2221) \Rightarrow map() \Rightarrow (kth, \; 26)
```

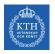

# The Mapper Example (3/3)

► Turn each word in the input into pair of (word, 1)

```
map(k, v) = foreach w in v emit (w, 1) (21, Hello Hadoop Goodbye Hadoop) \Rightarrow map() \Rightarrow (Hello, 1) (Hadoop, 1) (Goodbye, 1) (Hadoop, 1)
```

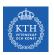

# Reducer

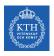

#### Shuffle and Sort

- ► After the Map phase, all intermediate (key, value) pairs are grouped by the intermediate keys.
- ► Each (key, list of values) is passed to a Reducer.

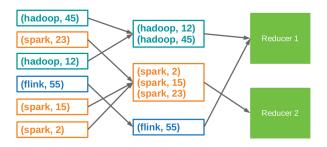

- ► Input: (key, list of values) pairs
- ▶ Output: a (key, value) pair or list of (key, value) pairs
- ► The Reducer outputs zero or more final (key, value) pairs

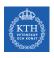

### The Reducer Example (1/3)

▶ Add up all the values associated with each intermediate key

```
reduce(k, vals) = {
  sum = 0
  foreach v in vals sum += v
  emit (k, sum)
}
```

```
(Hello, [1, 1, 1]) \Rightarrow reduce() \Rightarrow (Hello, 3)

(Bye, [1]) \Rightarrow reduce() \Rightarrow (Bye, 1)
```

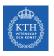

## The Reducer Example (2/3)

► Get the maximum value of each intermediate key

```
reduce(k, vals) = emit (k, max(vals)) (KTH, [5, 1, 12, 7]) \Rightarrow reduce() \Rightarrow (KTH, 12)
```

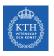

# The Reducer Example (3/3)

► Identify reducer

```
reduce(k, vals) = foreach v in vals emit (k, v))  (\text{KTH, [5, 1, 12, 7]}) \Rightarrow \text{reduce()} \Rightarrow (\text{KTH, 5}) \\ (\text{KTH, 1}) \\ (\text{KTH, 12}) \\ (\text{KTH, 7})
```

#### Example: Word Count - map

```
public static class MyMap extends Mapper<...> {
 private final static IntWritable one = new IntWritable(1);
 private Text word = new Text();
  public void map(LongWritable key, Text value, Context context)
    throws IOException, InterruptedException {
    String line = value.toString();
    StringTokenizer tokenizer = new StringTokenizer(line);
    while (tokenizer.hasMoreTokens()) {
      word.set(tokenizer.nextToken()):
      context.write(word, one);
```

#### Example: Word Count - reduce

```
public static class MyReduce extends Reducer<...> {
   public void reduce(Text key, Iterator<...> values, Context context)
     throws IOException, InterruptedException {
     int sum = 0;

     while (values.hasNext())
        sum += values.next().get();

     context.write(key, new IntWritable(sum));
   }
}
```

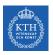

#### Example: Word Count - driver

```
public static void main(String[] args) throws Exception {
  Configuration conf = new Configuration();
  Job job = new Job(conf, "wordcount");
  job.setOutputKeyClass(Text.class);
  job.setOutputValueClass(IntWritable.class);
  job.setMapperClass(MyMap.class);
  job.setCombinerClass(MyReduce.class);
  job.setReducerClass(MyReduce.class);
  job.setInputFormatClass(TextInputFormat.class);
  job.setOutputFormatClass(TextOutputFormat.class);
  FileInputFormat.addInputPath(job, new Path(args[0]));
  FileOutputFormat.setOutputPath(job, new Path(args[1]));
  job.waitForCompletion(true);
```

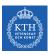

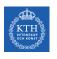

- ► Local aggregation
- ► Joining
- ► Sorting

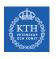

- ► Local aggregation
- ► Joining
- ► Sorting

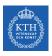

# Local Aggregation - In-Map Combiner (1/2)

▶ In some cases, there is significant repetition in the intermediate keys produced by each map task, and the reduce function is commutative and associative.

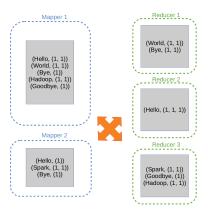

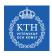

# Local Aggregation - In-Map Combiner (2/2)

- Merge partially data before it is sent over the network to the reducer.
- ▶ Typically the same code for the combiner and the reduce function.

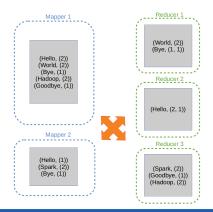

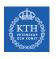

- ► Local aggregation
- ► Joining
- ► Sorting

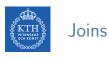

- ▶ Joins are relational constructs you use to combine relations together.
- ► In MapReduce joins are applicable in situations where you have two or more datasets you want to combine.

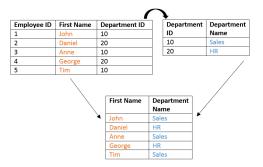

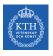

#### Joins - Two Strategies

- ► Reduce-side join
  - Repartition join
  - When joining two or more large datasets together
- ► Map-side join
  - Replication join
  - When one of the datasets is small enough to cache

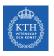

#### Joins - Reduce-Side Join

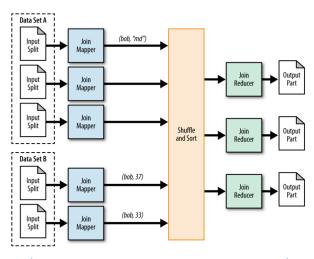

[M. Donald et al., MapReduce design patterns, O'Reilly, 2012.]

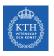

#### Joins - Map-Side Join

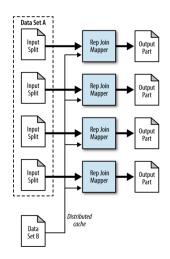

 $[{\tt M.~Donald~et~al.}\,,~{\tt MapReduce~design~patterns},~{\tt O'Reilly},~{\tt 2012.}]$ 

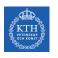

- ► Local aggregation
- ► Joining
- ► Sorting

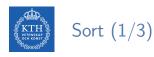

- ► Assume you want to have your job output in total sort order.
- ► Trivial with a single Reducer.
  - Keys are passed to the Reducer in sorted order.

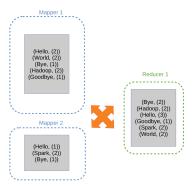

# KTH Sort (2/3)

▶ What if we have multiple Reducer?

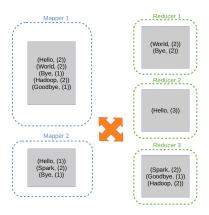

# Sort (3/3)

► For multiple Reducers we need to choose a partitioning function

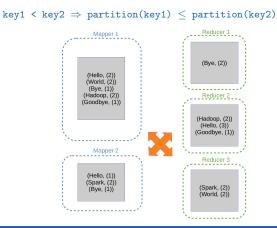

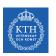

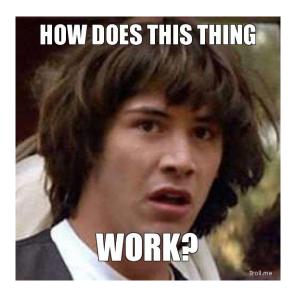

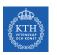

# Implementation

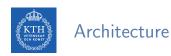

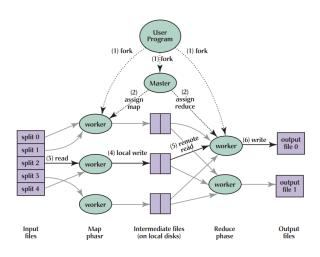

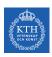

## MapReduce Execution (1/7)

- ► The user program divides the input files into M splits.
  - A typical size of a split is the size of a HDFS block (64 MB).
  - Converts them to key/value pairs.
- ▶ It starts up many copies of the program on a cluster of machines.

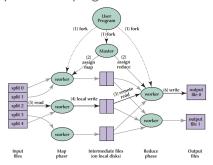

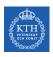

# MapReduce Execution (2/7)

- ▶ One of the copies of the program is master, and the rest are workers.
- ► The master assigns works to the workers.
  - It picks idle workers and assigns each one a map task or a reduce task.

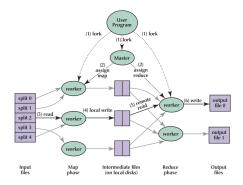

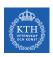

# MapReduce Execution (3/7)

- ▶ A map worker reads the contents of the corresponding input splits.
- ► It parses key/value pairs out of the input data and passes each pair to the user defined map function.
- ► The key/value pairs produced by the map function are buffered in memory.

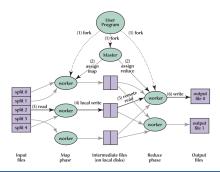

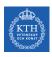

# MapReduce Execution (4/7)

- ► The buffered pairs are periodically written to local disk.
  - They are partitioned into R regions (hash(key) mod R).
- ▶ The locations of the buffered pairs on the local disk are passed back to the master.
- ▶ The master forwards these locations to the reduce workers.

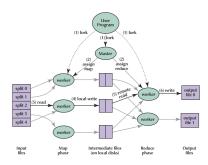

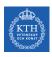

### MapReduce Execution (5/7)

- ▶ A reduce worker reads the buffered data from the local disks of the map workers.
- ▶ When a reduce worker has read all intermediate data, it sorts it by the intermediate keys.

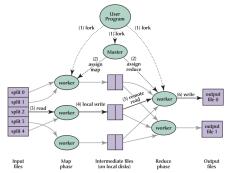

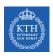

### MapReduce Execution (6/7)

- ▶ The reduce worker iterates over the intermediate data.
- ► For each unique intermediate key, it passes the key and the corresponding set of intermediate values to the user defined reduce function.
- ► The output of the reduce function is appended to a final output file for this reduce partition.

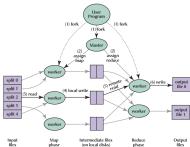

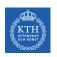

### MapReduce Execution (7/7)

▶ When all map tasks and reduce tasks have been completed, the master wakes up the user program.

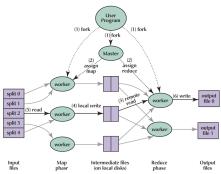

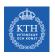

#### Hadoop MapReduce and HDFS

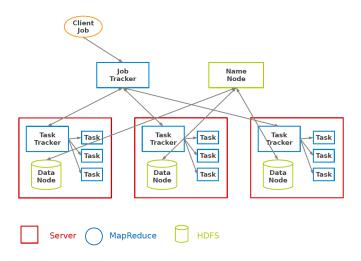

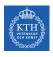

#### Fault Tolerance - Worker

- ▶ Detect failure via periodic heartbeats.
- ► Re-execute in-progress map and reduce tasks.
- ► Re-execute completed map tasks: their output is stored on the local disk of the failed machine and is therefore inaccessible.
- Completed reduce tasks do not need to be re-executed since their output is stored in a global filesystem.

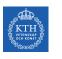

#### Fault Tolerance - Master

► State is periodically checkpointed: a new copy of master starts from the last checkpoint state.

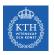

## FlumeJava

▶ It is easy in MapReduce: words(doc.txt) | sort | uniq -c

What about this one? words(doc.txt) | grep | sed | sort | awk | perl

- ▶ Big jobs in MapReduce run in more than one Map-Reduce stages.
- ▶ Reducers of each stage write to replicated storage, e.g., HDFS.

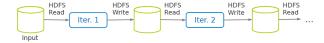

# FlumeJava (3/4)

► FlumeJava is a library provided by Google to simply the creation of pipelined MapReduce tasks.

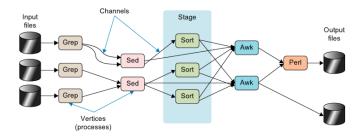

# FlumeJava (4/4)

- ▶ Providing a couple of immutable parallel collections
  - PCollection<T> and PTable<K, V>
- ▶ Providing a number of parallel operations for processing the parallel collections
  - parallelDo, groupByKey, combineValues and flatten
- Building an execution plan dataflow graph
- Optimizing the execution plan, and then executing it

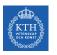

## Summary

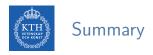

- ► Scaling out: shared nothing architecture
- MapReduce
  - Programming model: Map and Reduce
  - Execution framework
- ► FlumeJava: Dataflow DAG

# References

- ▶ J. Dean et al., "MapReduce: simplified data processing on large clusters", Communications of the ACM, 2008.
- ► C. Chambers et al., "FlumeJava: easy, efficient data-parallel pipelines", ACM Sigplan Notices, 2010.
- ▶ J. Lin et al., "Data-intensive text processing with MapReduce", Synthesis Lectures on Human Language Technologies, 2010.

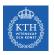

## Questions?